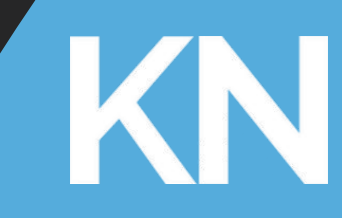

User Types A Guide to KaiNexus

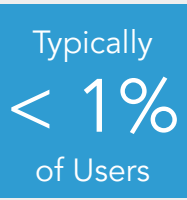

# Typically **SUPERUSER**

## **Who are these people?**

## **VIEW**

- **●** Detailed
- **●** No configuration limitations
- **●** Top Navigation Bar

## **RECOMMENDED PERMISSIONS**

#### ITEMS

- **●** Submit, view, edit, and delete any item
- **●** View and assign any new items
- **●** View Private items
- **●** Award Honor Roll status to any item
- **●** Delete any item
- **●** Import Charts

#### REPORTS

- **●** View all Reports
- **●** View Impact on any board or item

#### ADMIN

- **●** Board Admin
- **●** User Admin
- **●** Quality Admin\*
- **●** System Admin\*
- **●** API Admin\*
- **●** X-Matrix Admin\*
- **●** Comment Admin\*
- **●** Timeline Admin\*

\* Permission Restricted to Superusers ONLY

Superusers are your Continuous Improvement (CI) Coaches or/and KaiNexus Champions. They are responsible for working with the KaiNexus team to configure and maintain, along with updating the system to utilize updates and enhancements.

Because they can access everything in KaiNexus, their views of the system will be detailed with the ability to customize and configure everything.

### Typical Login Frequency: Daily

# *Can do EVERYTHING in KaiNexus.*

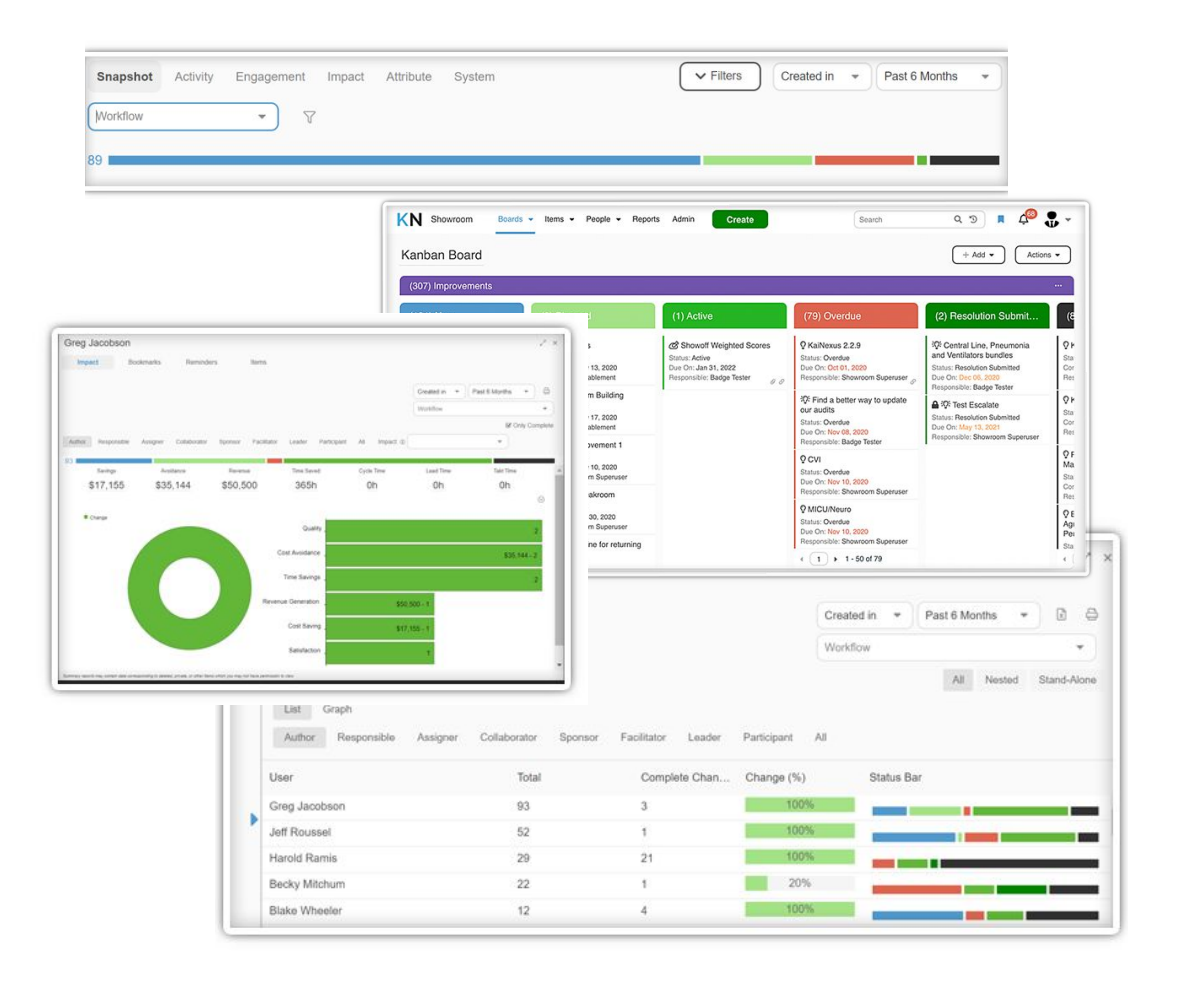

# **GENERAL**

## Most Common Type of User

# **Who are these people?**

# **VIEW**

Can customize the view & access using Roles and permissions.

Increase the amount the User can do in KaiNexus to make Advanced General Users.

Can view Boards they have permissions for

Optional top navigation bar.

# **AVAILABLE PERMISSIONS**

ITEMS

**●** View, edit, and delete any item they have permission for

KN

**●** Create any Items they have correct roles for

REPORTS

**●** View/access Reports they have permissions for

#### ADMIN

**●** By default, they cannot create their own Boards or Cards unless they have permission to do so

General Users are people that will manage work in KaiNexus. They are your most common user type, and will need to have access to a computer or mobile device at work. Their permissions are highly configurable at the Role level, enabling you to have advanced General Users that can do everything listed on the left while basic General Users have more limited, simplified views.

#### Typical Login Frequency

- **●** Advanced General Users: Daily to Weekly
- **Basic General Users: Weekly to Annually**

*Are the major drivers of improvement work in KaiNexus, but aren't necessarily the technology or improvement methodology experts.*

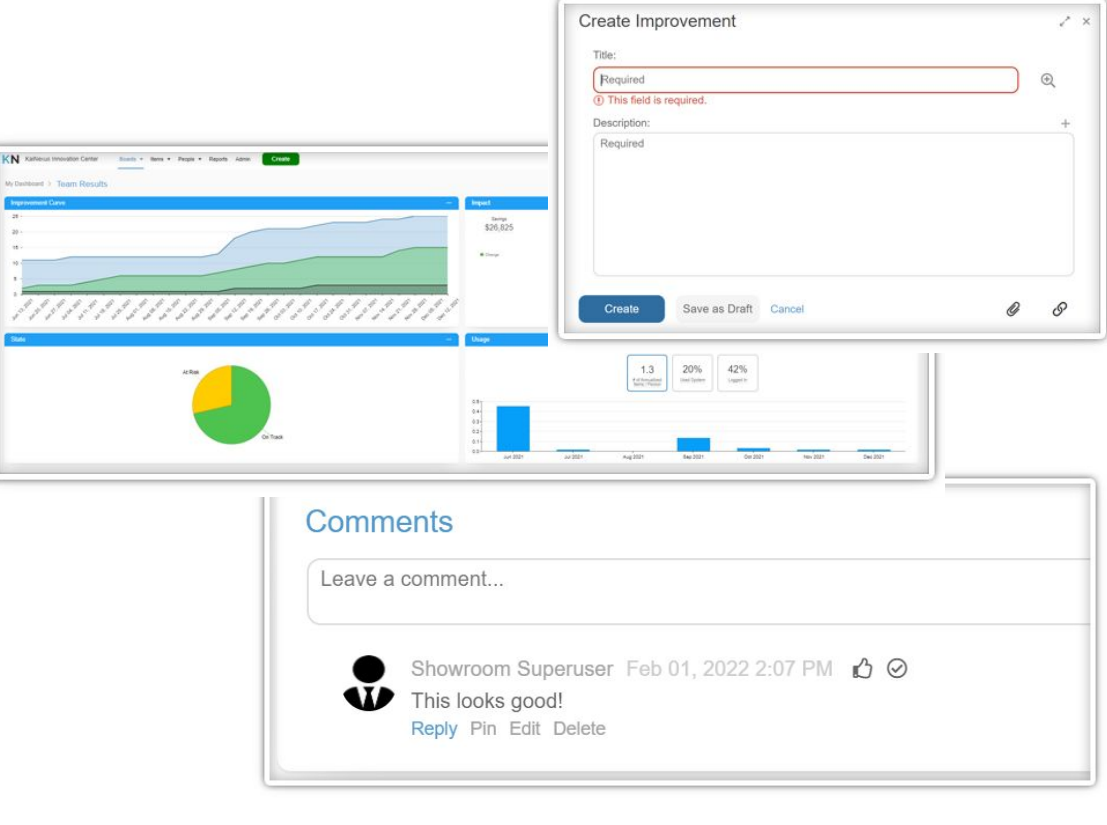

# **Widespread** Engagement

# Used to Promote **CAPTURE**

# **Who are these people?**

### **VIEW**

- **●** Simplified
- **●** Only see a list of their improvements
- **●** Limited to need-to-know

## **AVAILABLE PERMISSIONS**

#### CAN SUBMIT ITEMS VIA

- **●** Mobile App
- **●** Desktop
- **●** Kiosk
- **●** Email

#### CAN CREATE

- **●** Improvements
- **●** Tasks
- **●** Incidents (if enabled in your account)

#### ACTIVITY

- **●** Comment on their Items
- **●** Search and view any Item
- **●** Search for People & View User Profiles
- **●** Can only access Lists of their own authored Items

Capture Users have a highly simplified view of KaiNexus that allows them to submit improvements and participate in the work, and see what others are working on.

They don't necessarily log in as often as General Users, but they have the opportunity and are encouraged to participate in the improvement culture.

Typical Login Frequency: Weekly to Annually

# *Can participate in improvement, but not lead it.*

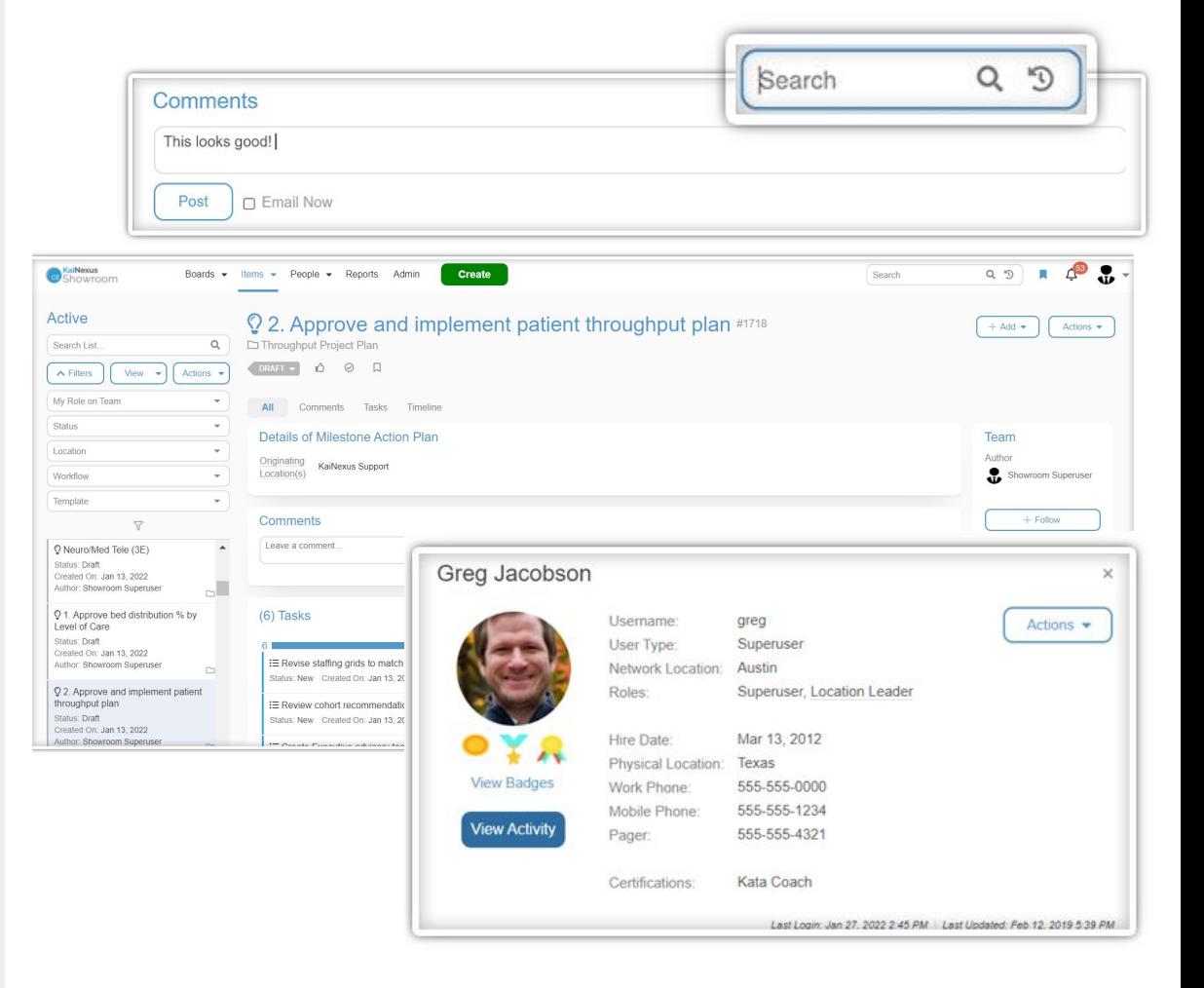

# **WALLBOARD**

Increase Entire Organization Knowledge of Improvement Work

## **VIEW**

- **●** Has "Read Only"access to Boards
- **●** No Navigation Bar by default

# **AVAILABLE PERMISSIONS**

CAN SUBMIT ITEMS VIA

**●** N/A

#### CAN CREATE

**●** N/A

#### **ACTIVITY**

**●** Access certain Boards they have permission to see in read-only mode only

This is ideal for situations where you want to leave one account signed into KaiNexus all day in a public location - such as displaying various Boards at a Kiosk - but don't want people making updates and changes to the system.

Wallboard Users, available with the Wallboard Module, are

Typical Login Frequency: Weekly to Annually

essentially "Read-Only" users.

**Who are these people?**

*Can only interact in KaiNexus in a "read-only" mode*

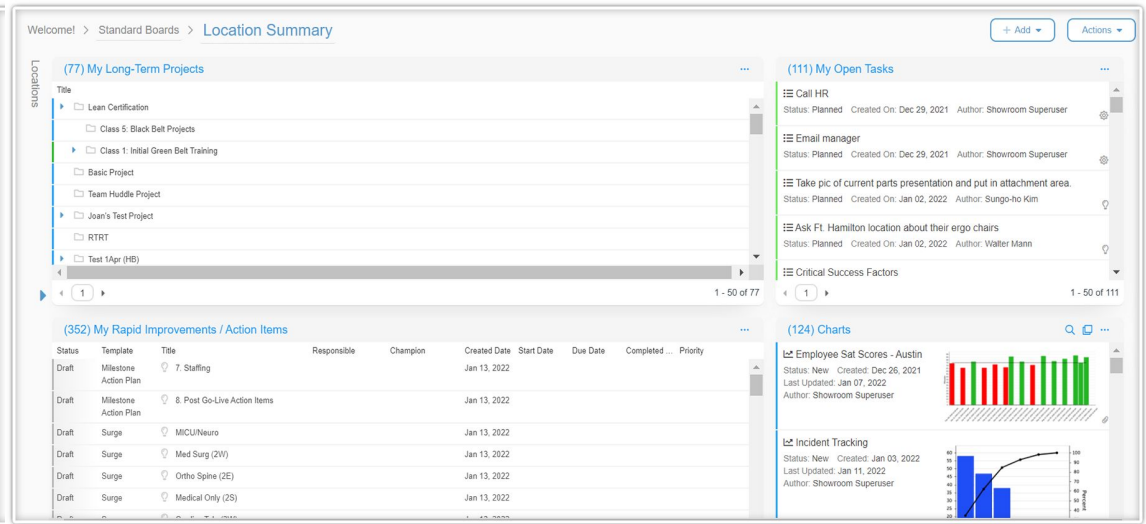

# Item Submission

# Promotes Simple **KIOSK**

### **VIEW**

**●** Only has access to the submission screen

## **AVAILABLE PERMISSIONS**

#### CAN SUBMIT ITEMS VIA

- **●** Desktop
- **●** Kiosk

#### CAN CREATE

**●** Improvements Only

#### **ACTIVITY**

**●** Submitting Items within the system

### **Who are these people?**

Kiosk Users, available with the Kiosk Module, are solely focused on submitting Items within the system.

The Kiosk module that enables users to easily submit select templates from a kiosk without having to log into KaiNexus.

This is a great way to remove technical barriers and allow more people to participate in continuous improvement, regardless of whether or not they use a computer in their daily work.

Typical Login Frequency: Ideally, it is always logged in on a shared machine so it is always available

*Can submit Items, but cannot participate in any other improvement work.*

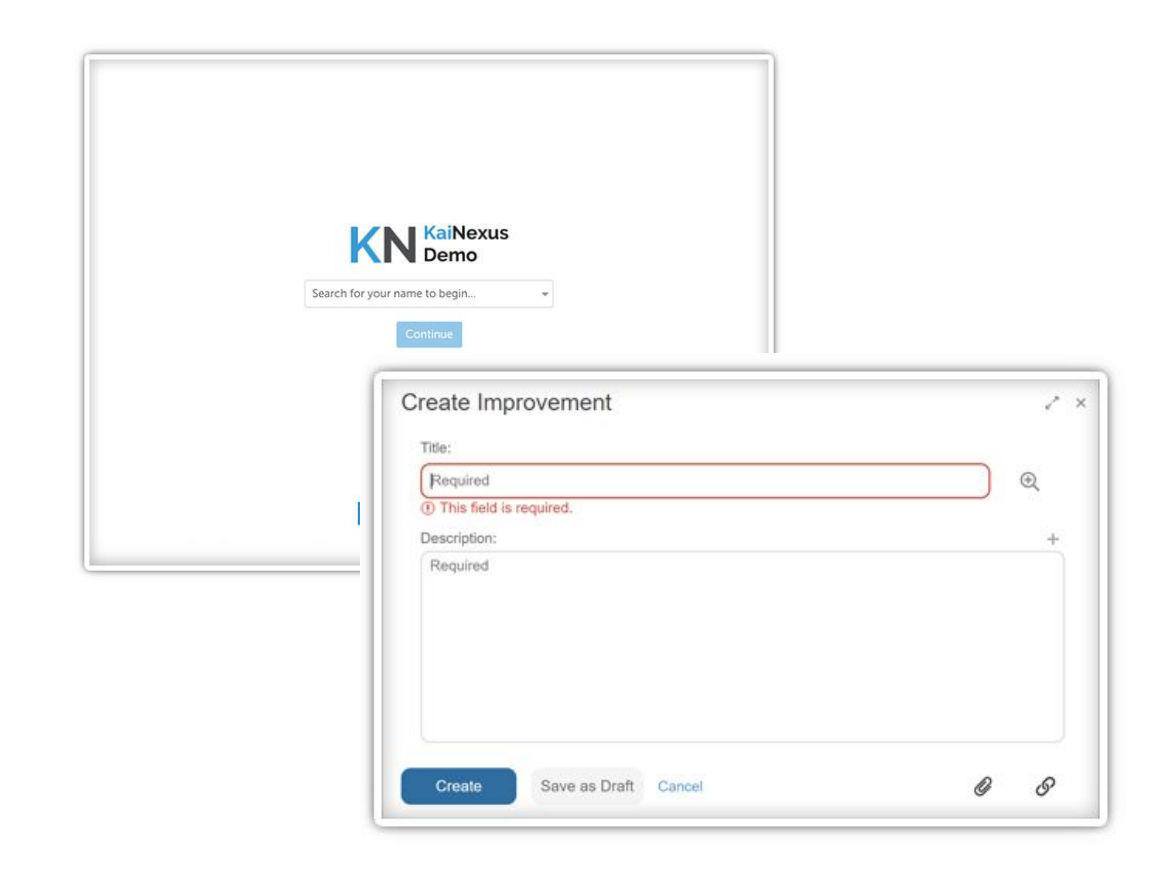